# **AT.R.334.42.2022**

## **Opis Przedmiotu Zamówienia**

## **dla zadania pn. "Dostawa i wdrożenie informatycznego systemu kontrolingowego**

## **na potrzeby Samodzielnego Publicznego Szpitala Wojewódzkiego**

### **im. Papieża Jana Pawła II w Zamościu"**

Przedmiotem zamówienia jest dostawa i wdrożenie systemu informatycznego do prezentacji danych zarządczych gromadzonych w systemach dziedzinowych: medycznym i ERP.

## **Specyfikacja funkcjonalna Oprogramowania Aplikacyjnego**

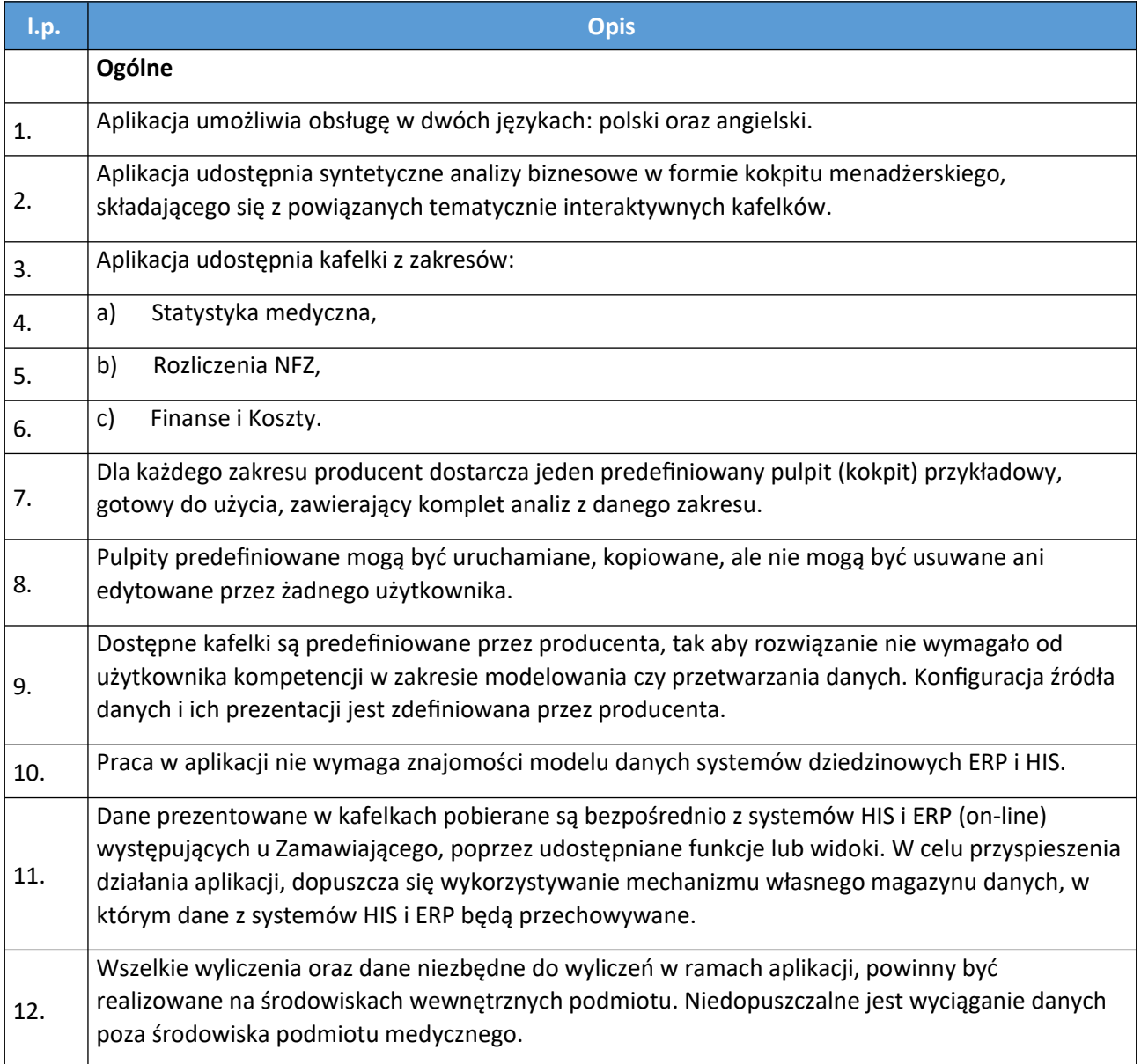

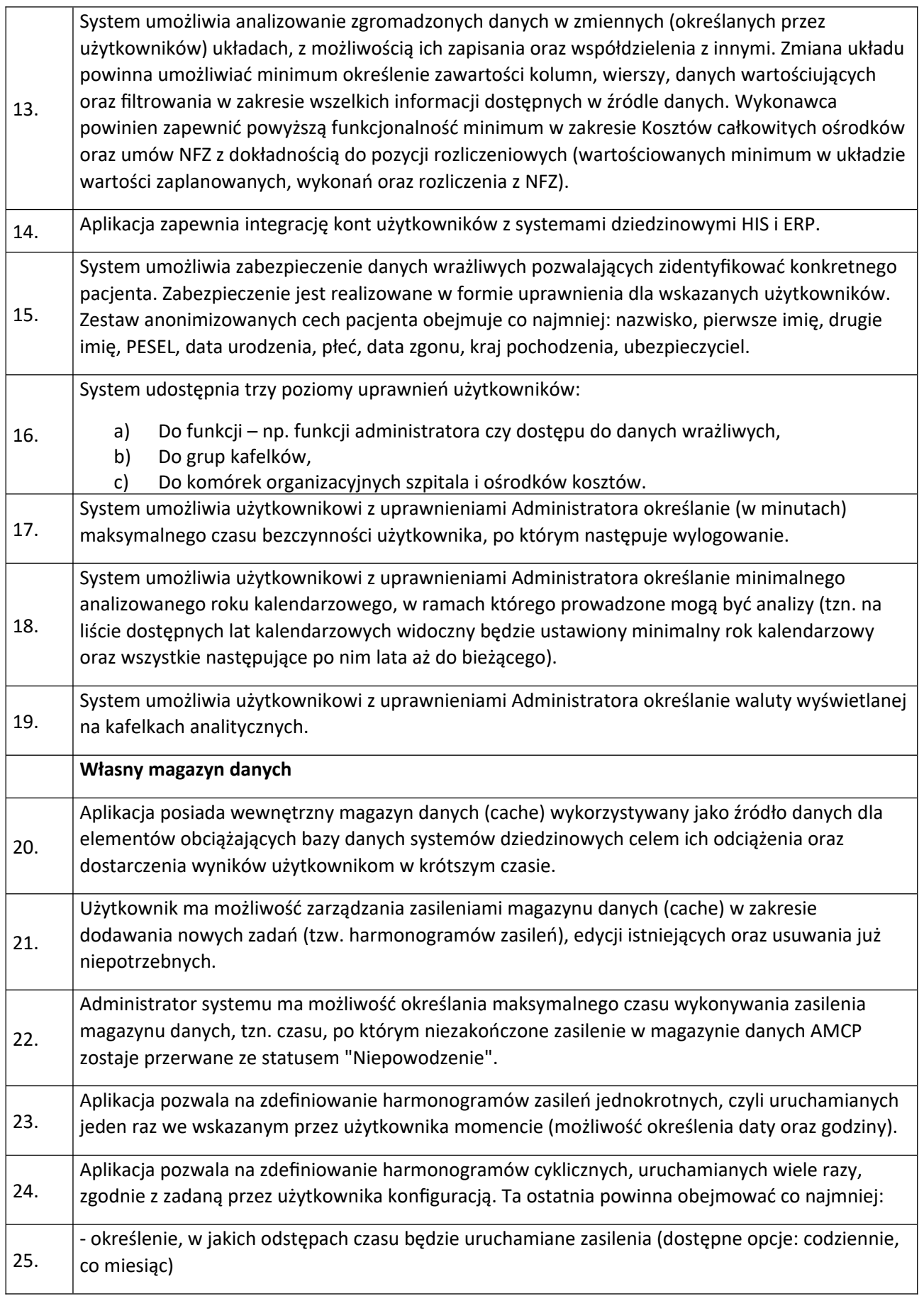

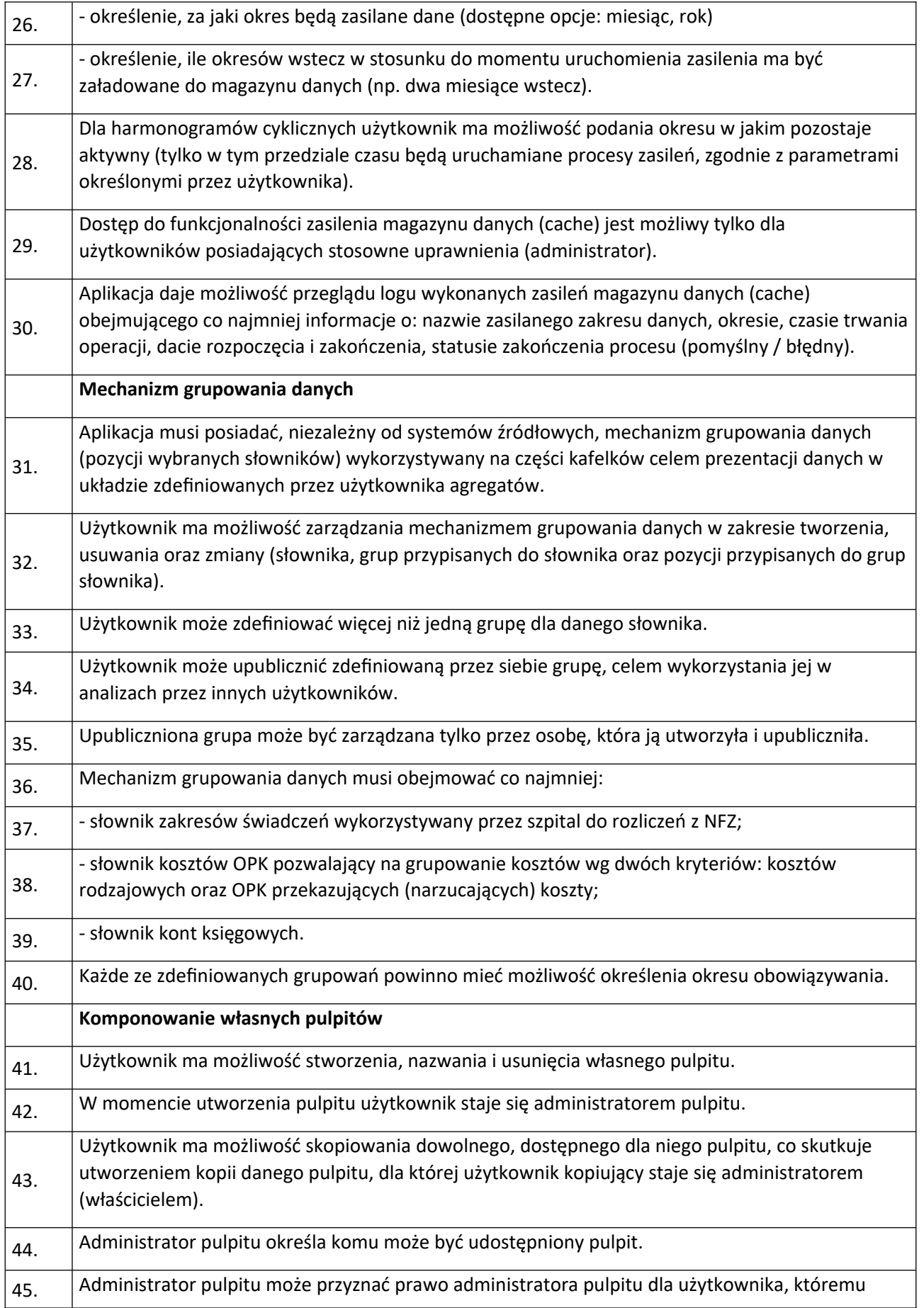

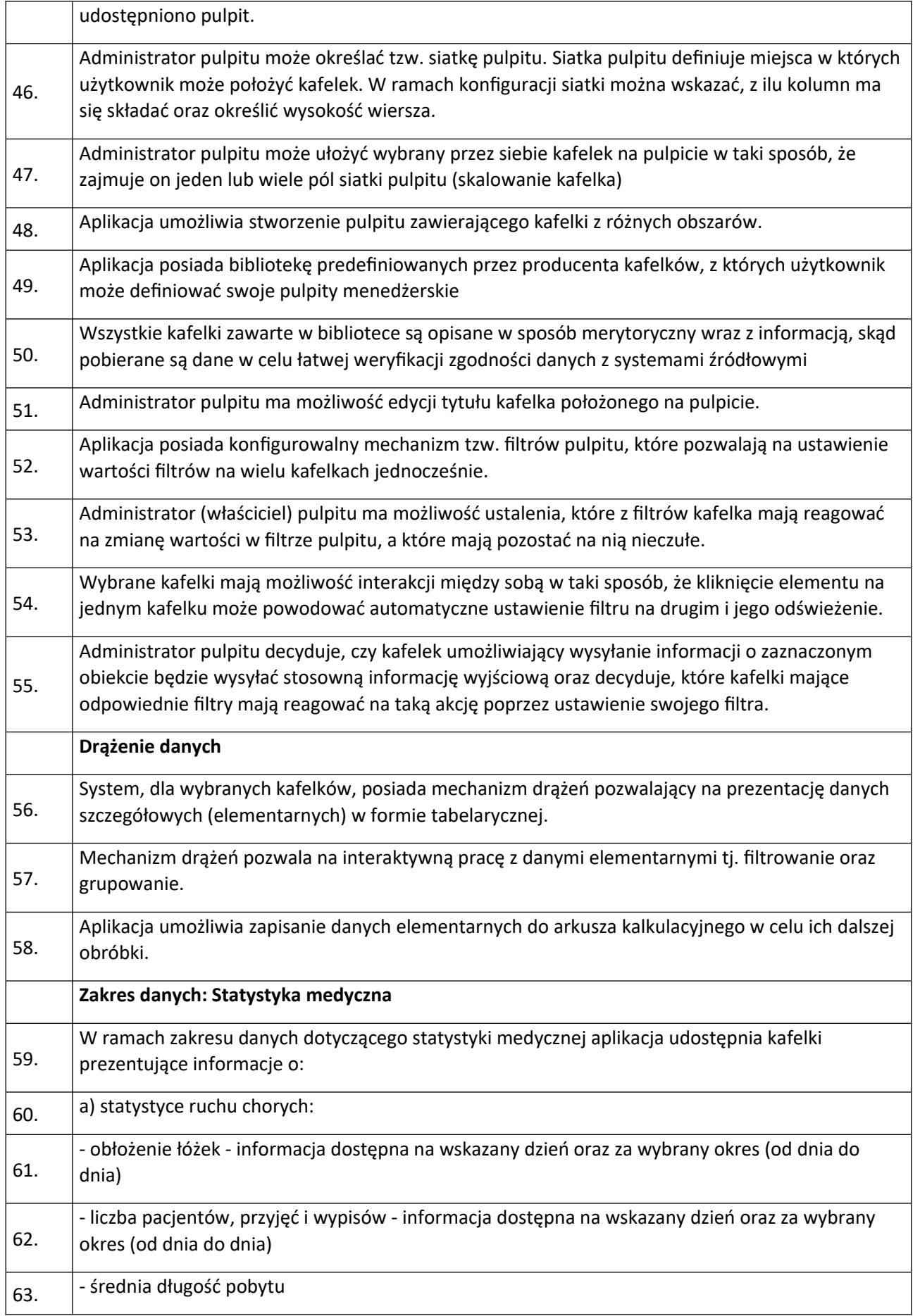

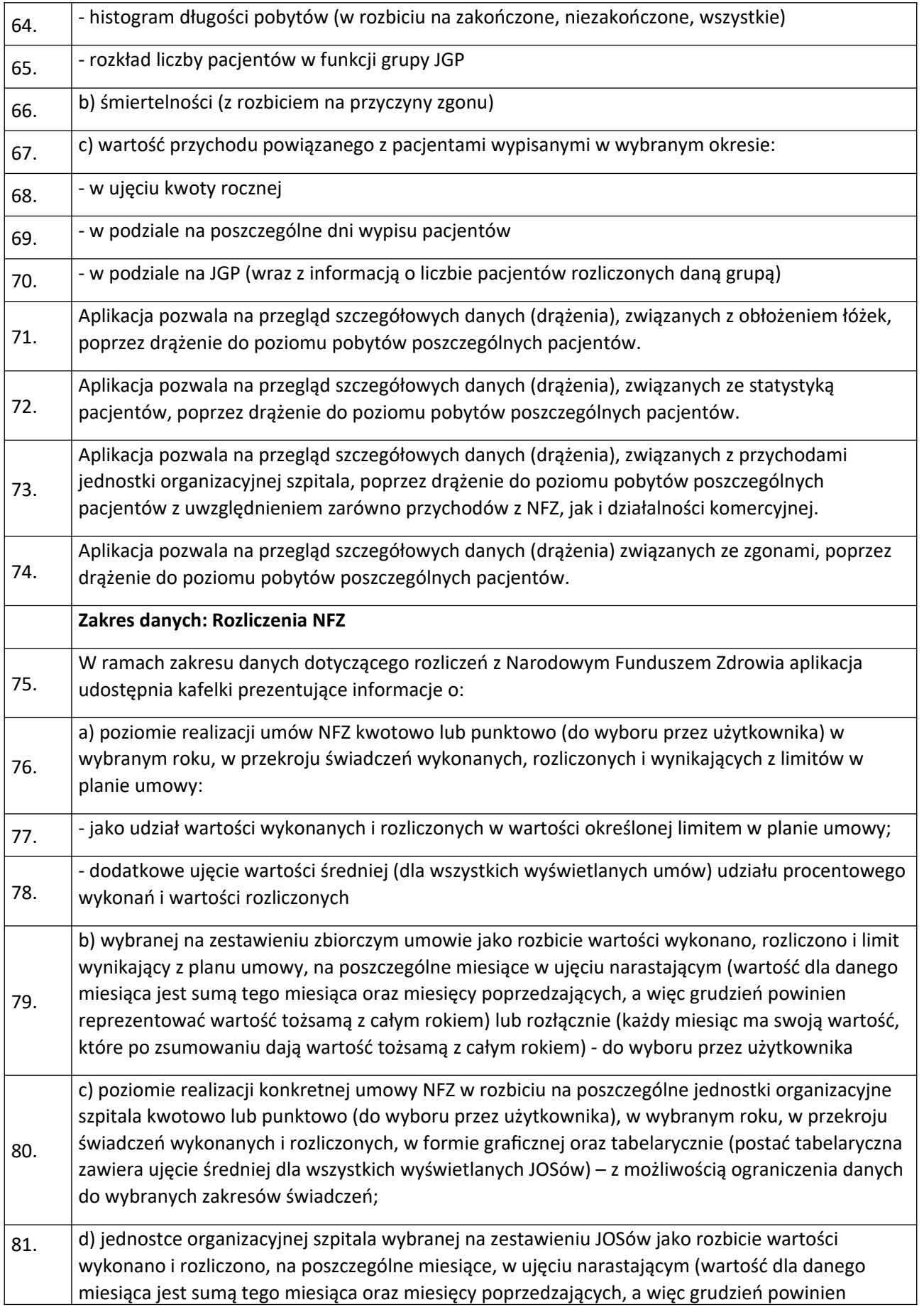

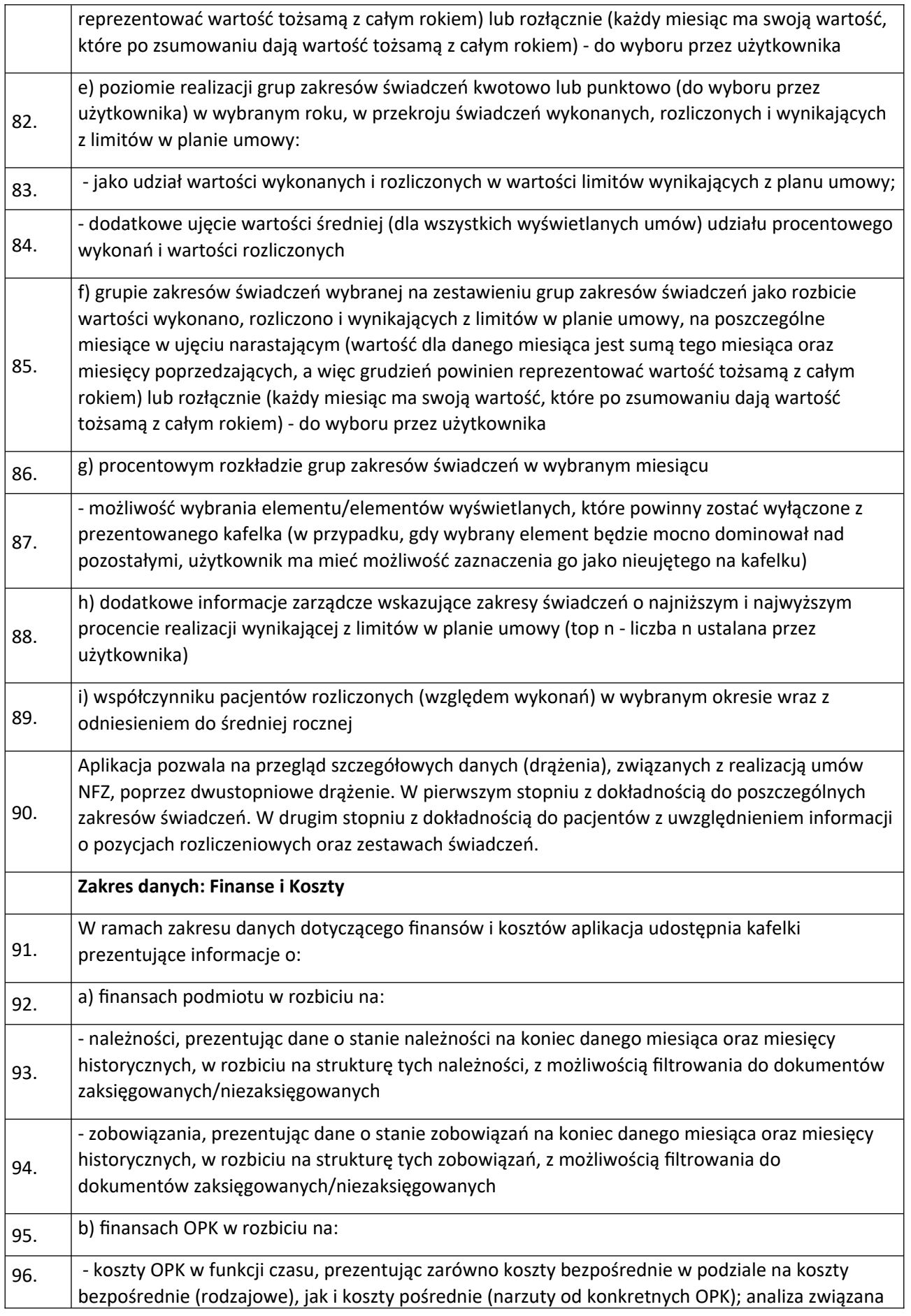

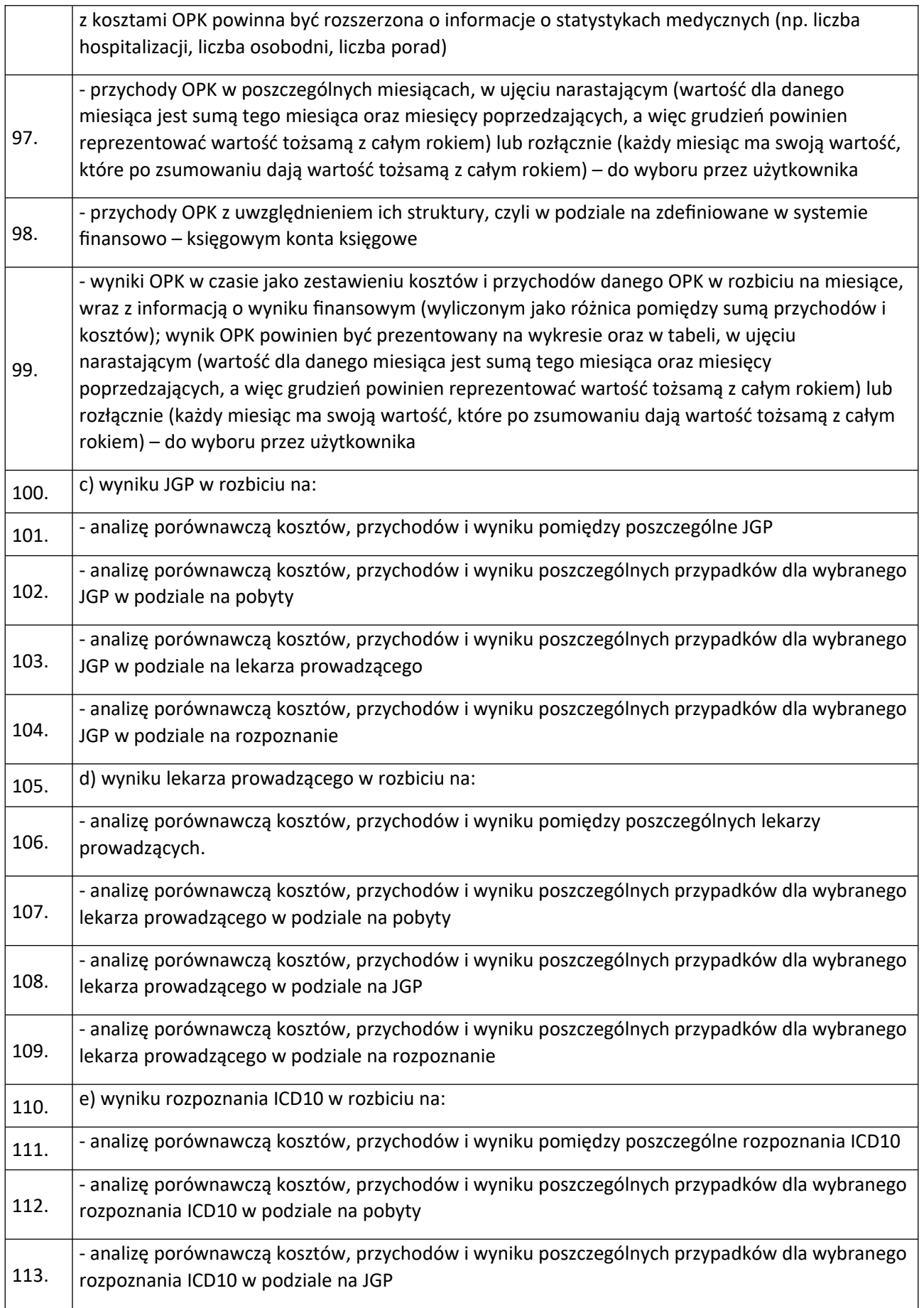

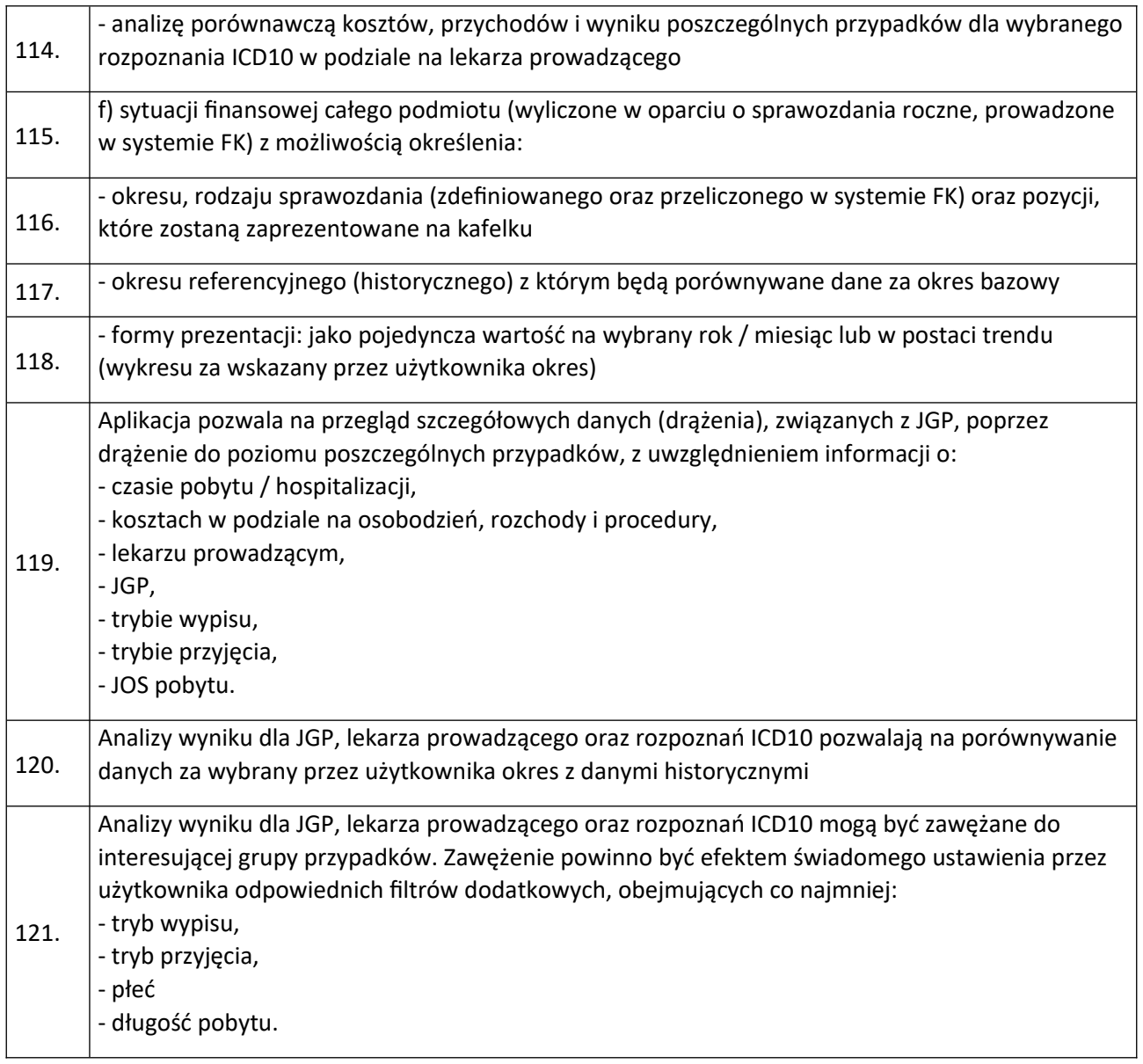

## **Zasady integracji z systemami Zamawiającego**

Ogólne warunki organizacyjne przeprowadzenia integracji:

- 1. Zamawiający oświadcza, iż zgodnie z wiążącą go umową licencyjną z twórcami posiadanych systemów informatycznych, nie jest w posiadaniu kodów źródłowych modułów tych systemów.
- 2. Uzyskanie opisów interfejsów lub innych sposobów wymiany danych do integracji z wymienionymi w Opisie Przedmiotu Zamówienia systemami i/lub wykonanie integracji zgodnie z art. 75 ust. 2 pkt 3) Ustawy o prawie autorskim i prawach pokrewnych leży po stronie Wykonawcy.
- 3. Dziedzinowe systemy informatyczne HIS (AMMS) i ERP (InfoMedica) użytkowane przez Zamawiającego zostały dostarczone przez Asseco Poland S.A.
- 4. Integracja z obecnymi systemami dziedzinowymi ma zostać wykonana poprzez interfejsy, które zostaną określone i udostępnione przez dostawcę danego systemu dziedzinowego. Wykonanie integracji w inny sposób, w tym nieautoryzowana integracja bezpośrednia na poziomie bazy

danych mogłaby doprowadzić do niekontrolowanej utraty integralności danych, co powoduje powstanie ryzyka uszkodzenia danych wrażliwych procesu leczenia pacjentów.

- 5. Zamawiający nie przewiduje pośredniczenia w rozmowach z firmami trzecimi dotyczących integracji z ich systemami. Zamawiający wyjaśnia, że koszty integracji są częścią kosztu oferty składanej przez Wykonawcę w niniejszym postępowaniu.
- 6. Wykonawca zobowiązany jest uwzględnić w ofercie pełny koszt wykonania integracji uwzględniający również, o ile będzie to konieczne, wykonanie modyfikacji interfejsów wymiany danych posiadanych systemów oraz zakup niezbędnych do integracji licencji.

#### **Warunki uruchomienia systemu**

Dla potrzeb uruchomienia systemu będącego przedmiotem postępowania Zamawiający udostępnia zasoby w postaci serwera o następujących parametrach:

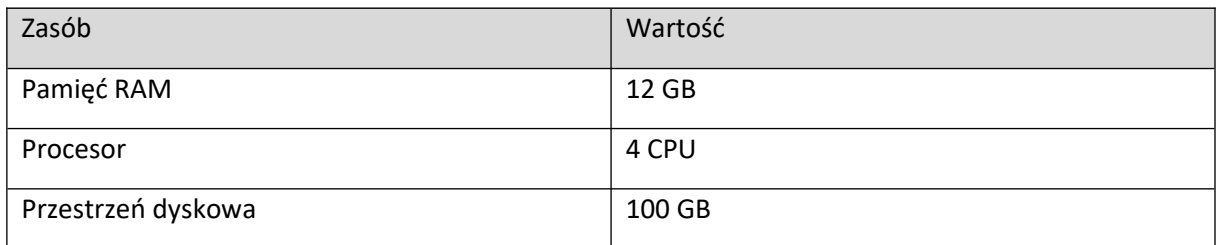

W przypadku zapotrzebowania na wyższe parametry, obowiązek zapewnienia niezbędnych zasobów spoczywa na Wykonawcy.

Wykonawca zainstaluje i skonfiguruje dostarczone oprogramowanie oraz przeprowadzi niezbędne szkolenia dla użytkowników. Szkolenia powinny odbyć się w formie stacjonarnej, w siedzibie Zamawiającego. Usługi gwarancyjnego nadzoru autorskiego Wykonawca będzie realizował przez okres 24 miesięcy od daty odbioru końcowego.